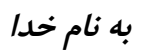

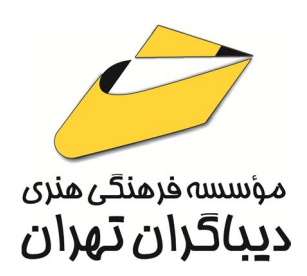

# **E-KIDS 2023**

### **سطح یک**

# **آموزش کاربردي کامپیوتر ویژه کودکان و نوجوانان**

**مؤلف:** 

**شبنم دالایی** 

هرگونهچاپ وتکثیرازمحتویاتاینکتاب بدوناجازهکتبی ناشرممنوع است. متخلفان به موجب قانون حمايت حقوق مؤلفان،مصىنفانۅھنرمندانتحتپيگردقانونىقرارمىگيرند.

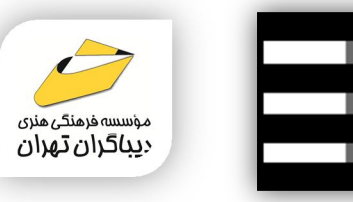

### **عنوان كتاب: 2023 KIDS-E سطح یک**

#### **آموزش کاربردي کامپیوتر ویژه کودکان و نوجوانان**

 **مولف** : **شبنم دالایی** 

 **ناشر**: **موسسه فرهنگی هنري دیباگران تهران ویراستار**: مهدیه مخبري

**صفحه آرايي**: شبنم هاشم زاده

**طراح جلد**:داریوش فرسایی

**نوبت چاپ**: اول

**تاريخ نشر**: 1403

**چاپ و صحافي:**صدف

**تيراژ**100: جلد

**قيمت**2200000: ریال

**شابك**: -856-6 978-622-218

**نشاني واحد فروش:**تهران، خیابان انقلاب،خیابان دانشگاه -تقاطع شهداي ژاندارمري-پلاك 158ساختمان دانشگاه- طبقه دوم-واحد4 تلفن ها: 22085111-66965749

**فروشگاههاي اينترنتي ديباگران تهران : WWW.MFTBOOK.IR www.dibagarantehran.com**

**نشانی تلگرام:mftbook @نشانی اینستاگرام دیبا publishing\_dibagaran** 

**هرکتابدیباگران،یکفرصتجدیدعلمیوشغلی. هرگوشیهمراه،یکفروشگاهکتابدیباگرانتهران.**  از طریق سایتهای دیباگران،در هر جای ایران به کتابهای ما دستر سی دارید.

سرشناسه:دالایی،شبنم-1351، عنوان و نام پدیدآور2023: KIDS-E سطح یک:آموزش کاربردي کامپیوتر ویژه کودکان و نوجوانان/مولف: شبنم دالایی؛ ویراستار:مهدیه مخبري. مشخصات نشر: **تهران : دیباگران تهران 1403:** مشخصات ظاهري**112**: **ص:رحلی.مصور،جدول** شابک: **978-622-218-856-6** وضعیت فهرست نویسی: **فیپا** موضوع:علوم کامپیوتر-راهنماي آموزشی-ادبیات کودکان و نوجوانان computer science-study and teaching-:موضوع juvenile literature موضوع:کامپیوترها و کودکان computers and children:موضوع رده بندي کنگره76/27: QA رده بندي دیویی: **004/07 [ <sup>ج</sup>]** شماره کتابشناسی ملی: 9686117

## فهرست مطالب

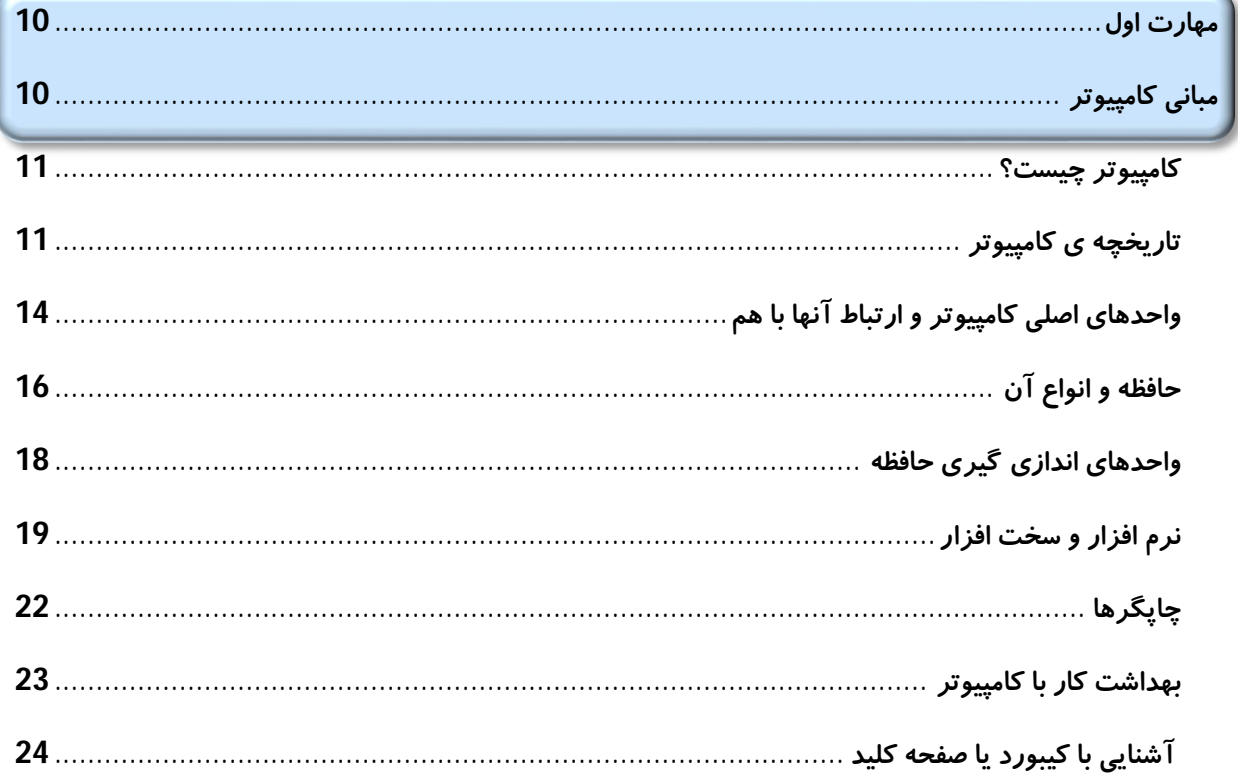

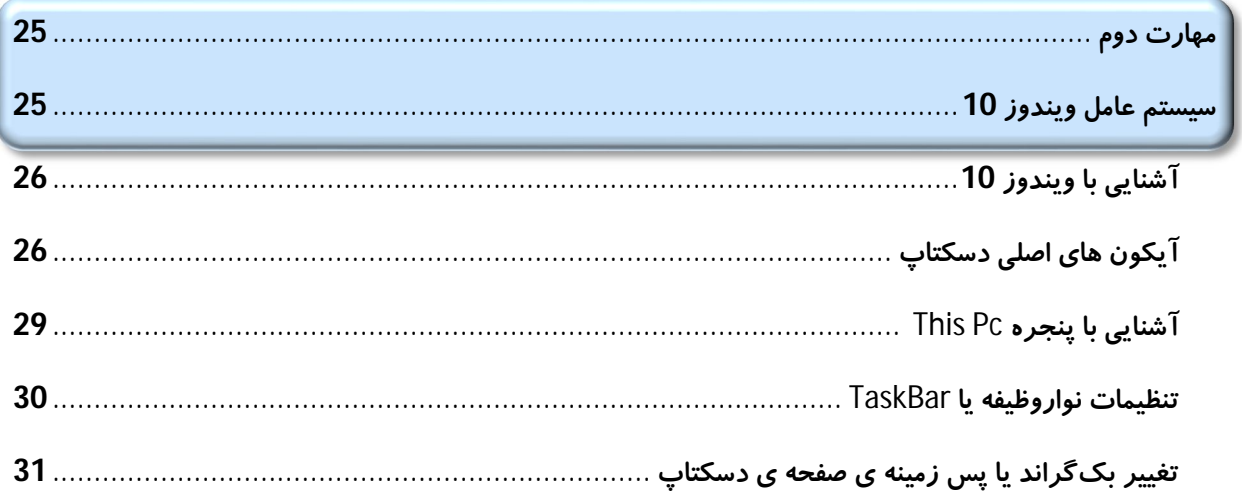

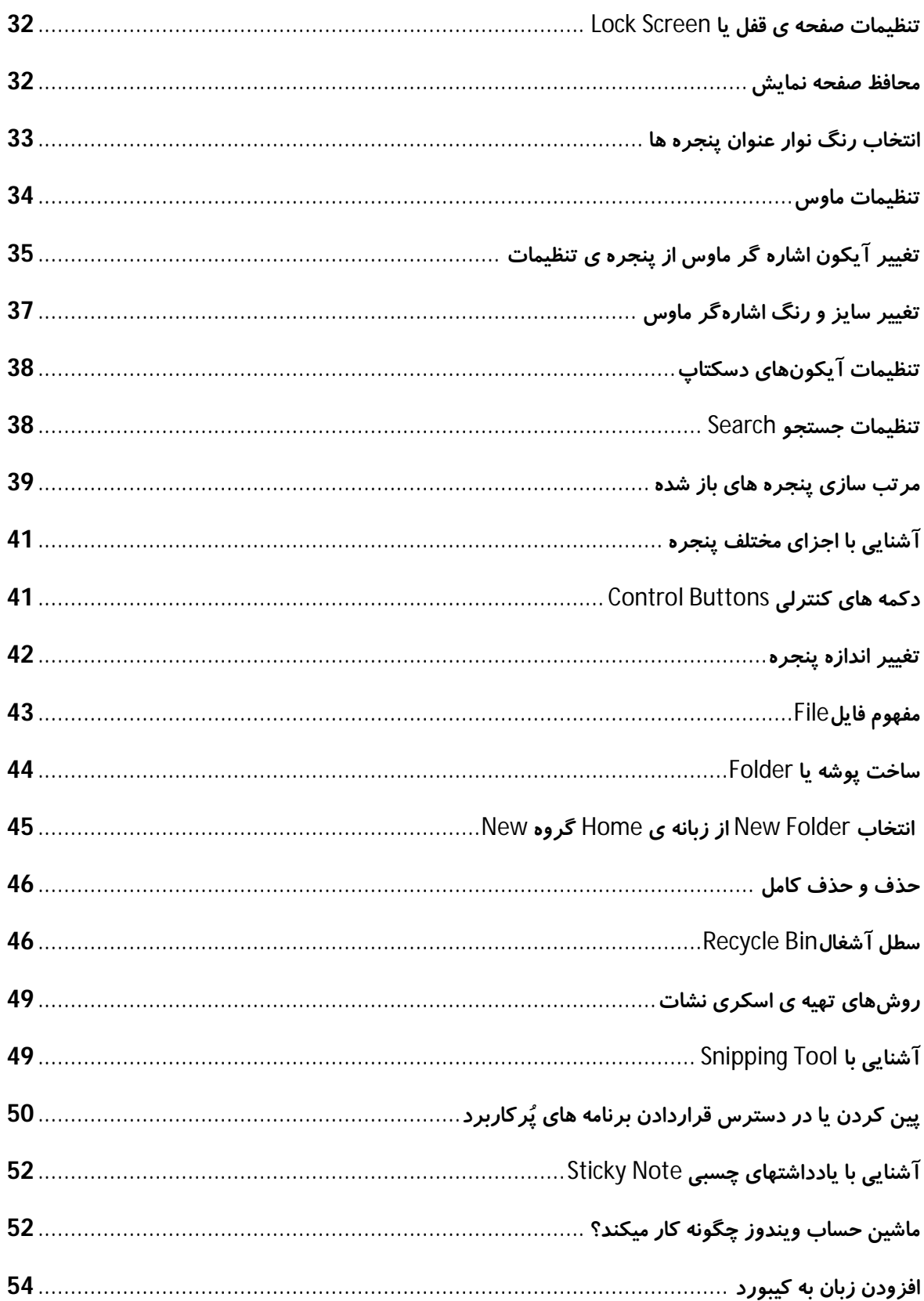

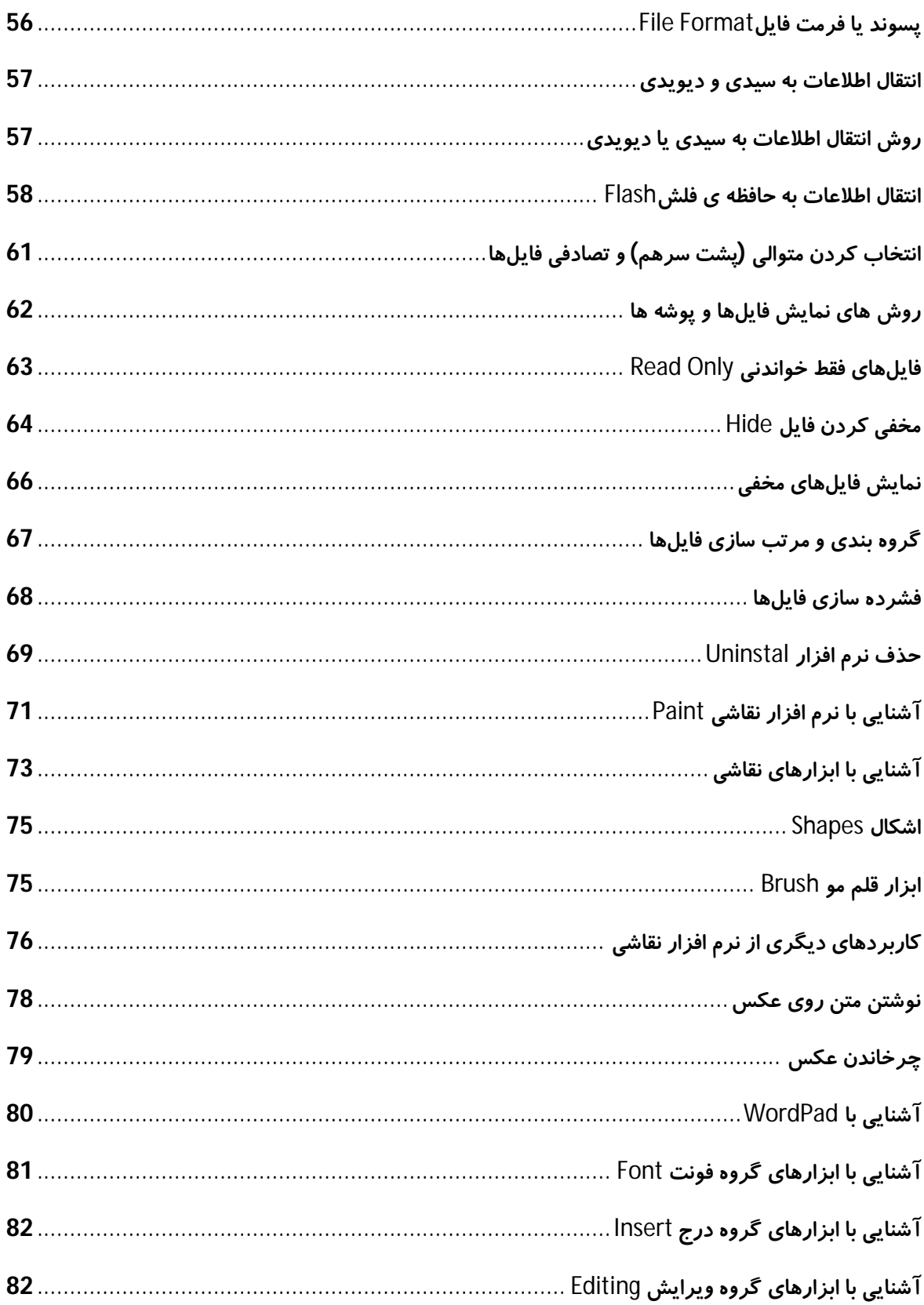

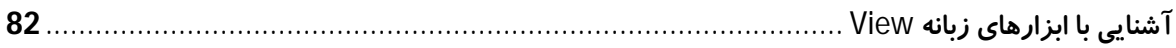

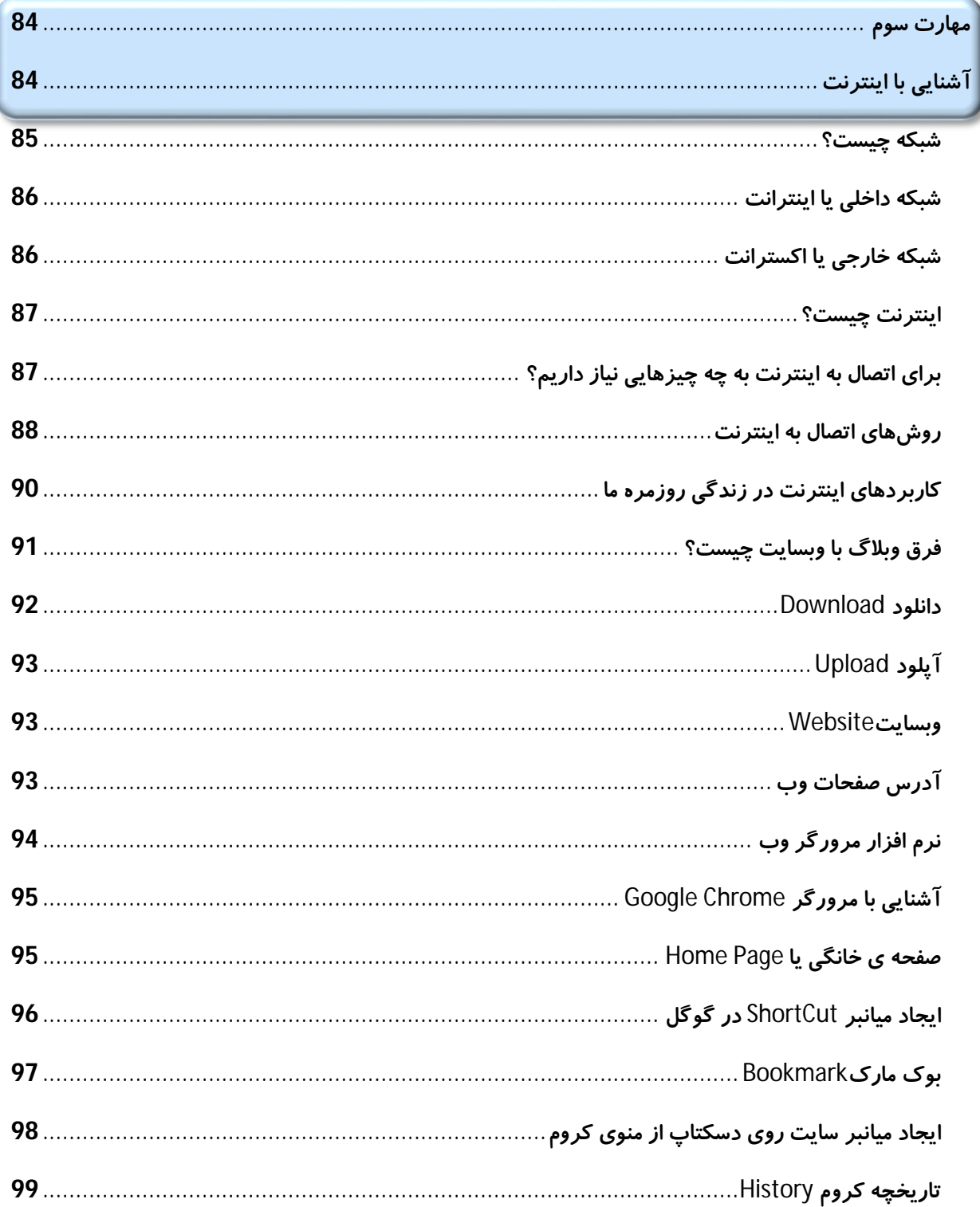

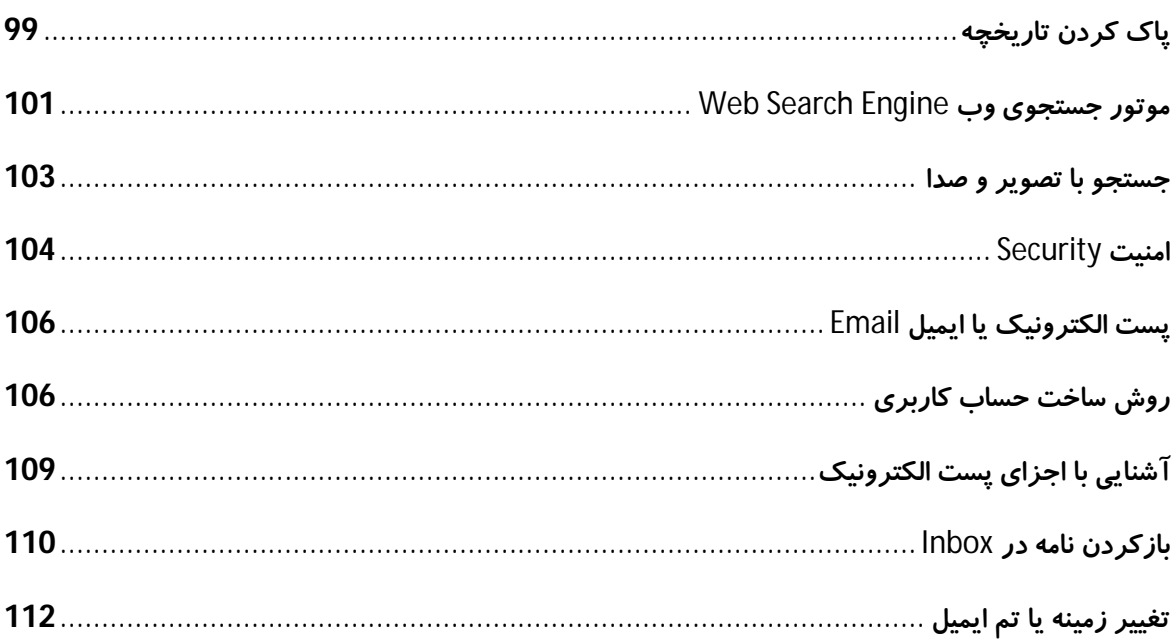

**مقدمه ناشر** 

.<br><sub>نظ</sub>رمثی انت بارت مؤسسه **فرسنی ہنری دیاکران تهران** در عرصه کیاب ایی باکیفیت عالی است که بتواند خواستهای به روز حامعه ه و .<br>فربهکی و علمی کشور را باحد امکان یوشش دمد. ر<br>هرکباب دیباکران تهران،یک فرصت حدید شغلی وعلمی

حمد و سپاس ايزد منان را كه با الطاف بيكران خود اين توفيق را به ما ارزاني داشت تا بتوانيم در راه ارتقاي دانش عمومي و فرهنگي اين مرز و بوم در زمينه چاپ و نشر كتب علمي و آموزشي گامهايي هرچند كوچك برداشته و در انجام رسالتي كه بر عهده داريم، مؤثر واقع شويم.

گستردگي علوم وسرعت توسعه روزافزون آن، شرايطي را به وجود آورده كه هر روز شاهد تحولات اساسي چشمگيري در سطح جهان هستيم. اين گسترش و توسعه، نياز به منابع مختلف از جمله كتاب را به عنوان قديميترين و راحتترين راه دستيابي به اطلاعات و اطلاعرساني، بيش از پيش برجسته نموده است.

در اين راستا، واحد انتشارات مؤسسه فرهنگي هنري ديباگران تهران با همكاري اساتيد، مؤلفان، مترجمان، متخصصان، پژوهشگران و محققان در زمينه هاي گوناگون و مورد نياز جامعه تلاش نموده براي رفع كمبودها و نيازهاي موجود، منابعي پربار، معتبر و با كيفيت مناسب در اختيار علاقمندان قرار دهد.

كتابي كه دردستداريدتأليف"**سركار خانم شبنم دالايي**" است كه با تلاش همكاران ما در نشر ديباگران تهران منتشرگشته و شايسته است از يكايك اين گراميان تشكر و قدرداني كنيم.

#### **با نظرات خود مشوق و راهنماي ما باشيد**

با ارائه نظرات و پيشنهادات وخواسته هاي خود،به ما كمك كنيد تا بهتر و دقيق تر در جهت رفع نيازهاي علمي و آموزشي كشورمان قدم برداريم.براي رساندن پيام هايتان به ما از رسانه هاي ديباگران تهران شامل سايتهاي فروشگاهي و صفحه اينستاگرام و شماره هاي تماس كه در صفحه شناسنامه كتاب آمده استفاده نماييد.

#### مدير انتشارات

مؤسسه فرهنگي هنري ديباگران تهران dibagaran@mftplus.com

#### **مقدمه مولف**

پروردگار مهربانم را شاکرم که توانایی و توفیق تالیف این کتاب را برایم فراهم ساخت. از آن جایی که علوم رایانه مرتبا در حال پیشرفت هست، نرم افزارهاي جدید وارد بازار می شوند، سیستم عامل ها در حال تغییر است، بیشترین قسمت کارها در ادارات و سازمانها با رایانه انجام می شود، ضرورت هست تا شما عزیزان به منابع جدید مطالعه دسترسی داشته باشید تا بتوانید دانسته هاي جدید کسب و معلومات خود را بروز کرده از دنیاي بدون مرز اطلاعات عقب نمانید.

محتواي کتابی را که به شما دانش پژوهان جوان تقدیم می کنم، شامل علوم رایانه در سه مبحث آشنایی با مبانی رایانه، سیستم عامل ویندوز 10 و اینترنت می باشد.

در این کتاب سعی کردم با جملات گویا و تصاویر واضح، مطالب را بصورت ساده و قابل فهم بیان کنم. تجربه ي 16 سال تدریس رایانه براي کودکان و نوجوانان در سنین پیش دبستان، دبستان و دبیرستان، منبع اصلی متون این کتاب می باشد که برایم بسیار باارزش و گران بهاست.

به رسم ادب و احترام از مدیر و پرسنل انتشارات دیباگران تهران که در زمینه انتشار این کتاب، کمک و راهنمایی کردند، متشکر و سپاسگزارم.

همچنین براي همکارم خانم مهندس سپیده افتخاري که اینجانب را براي تالیف کتاب معرفی نمودند، آرزوي موفقیت دارم.

این کتاب را تقدیم می کنم به مادر عزیزم، پدر بزرگوارم که یادش در خاطرم زنده است، همسرم که همیشه مشوق من هست و دو ثمره ي زندگی ام.

خوشحال می شوم که انتقادات و پیشنهادات سازنده خود را به آدرس com.gmail@shdalaei ایمیل نمایید.

موفق و سرفراز باشید